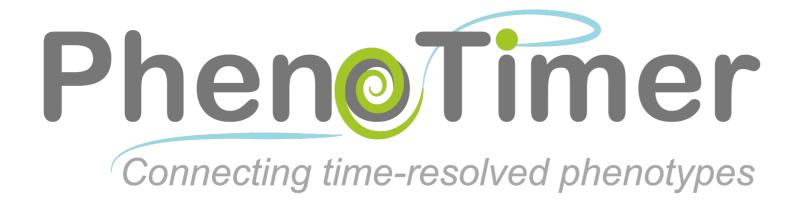

# Version 1.0: functionality summary

Developer: Maria Secrier

Supervisor: Reinhard Schneider

© 2013 EMBL Heidelberg ALL RIGHTS RESERVED

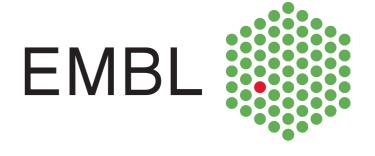

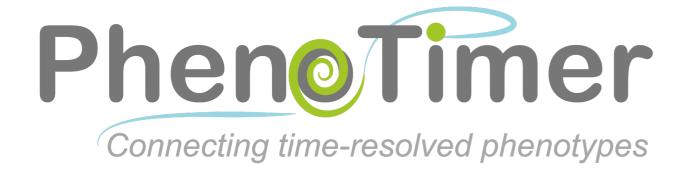

The tool enables loading files with gene expression values or other measurements for different phenotypes/pathways, then displays phenotypes that have common genes above threshold levels as arcs. Gene Ontology or other types of networks can be loaded and visualized in parallel, in a time-dependent fashion. Networks of genes that have the same phenotype at a time point can be inferred and displayed. Several view modes are available to the user: 2D/3D arc representations of links between phenotypes, heat maps and line plots of gene-associated values.

#### PhenoTimer graphical user interface

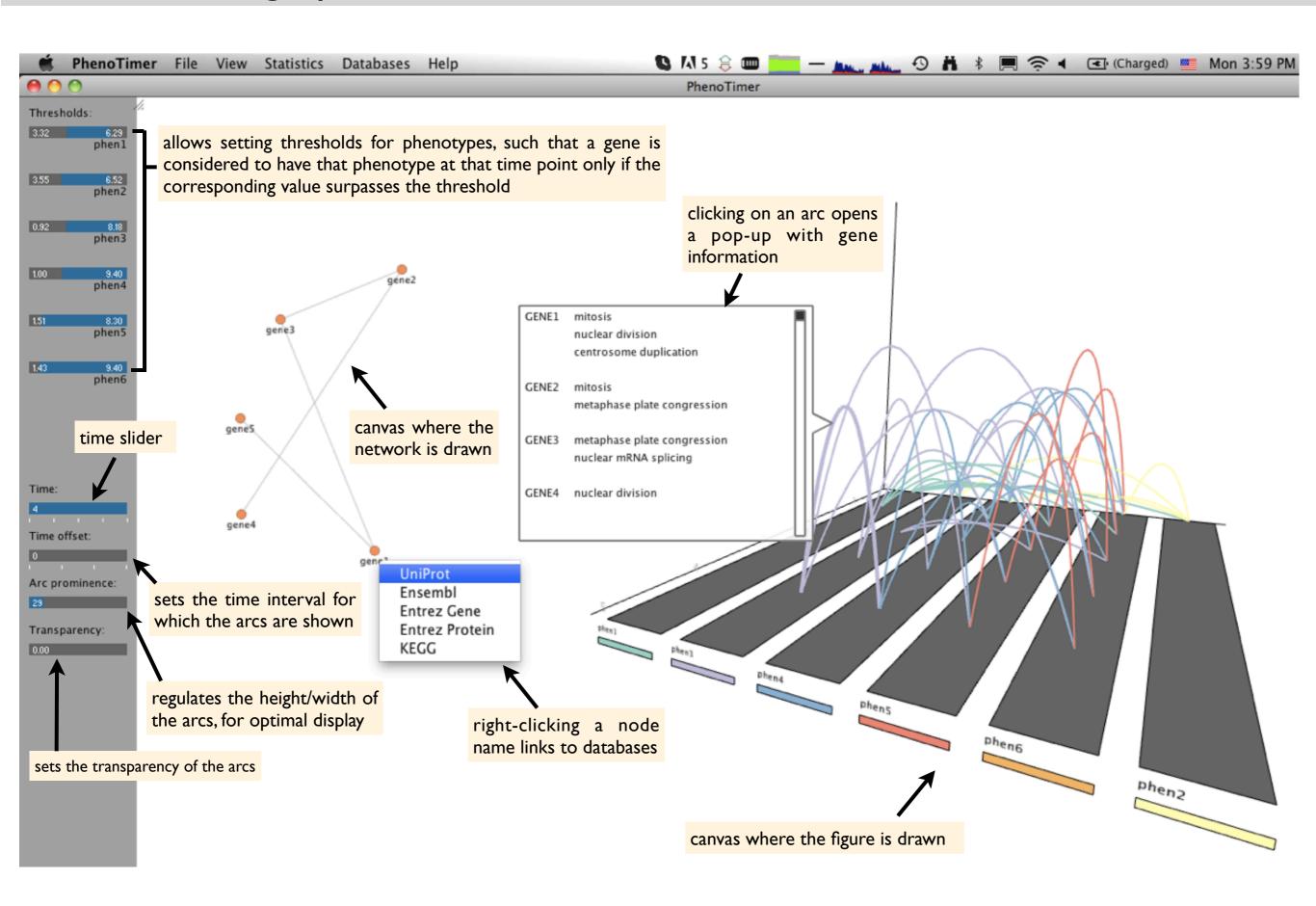

#### The view modes

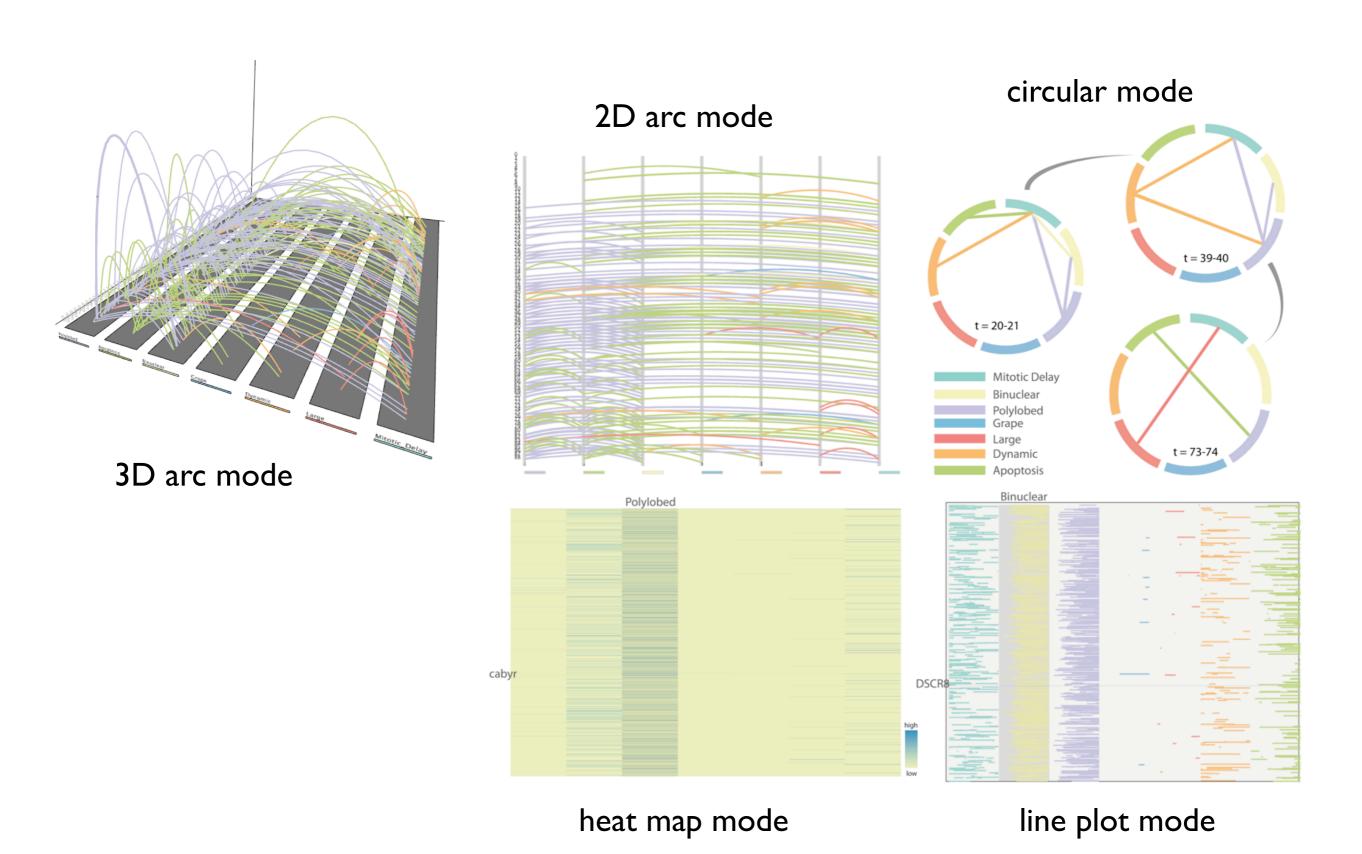

# Switching between view modes

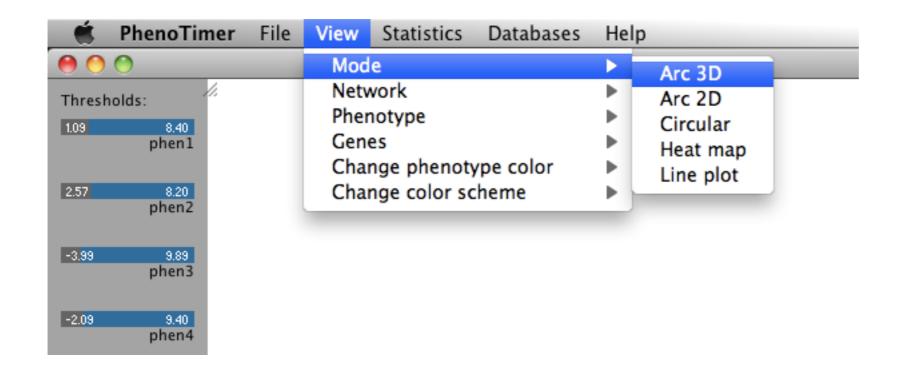

#### Circular view mode

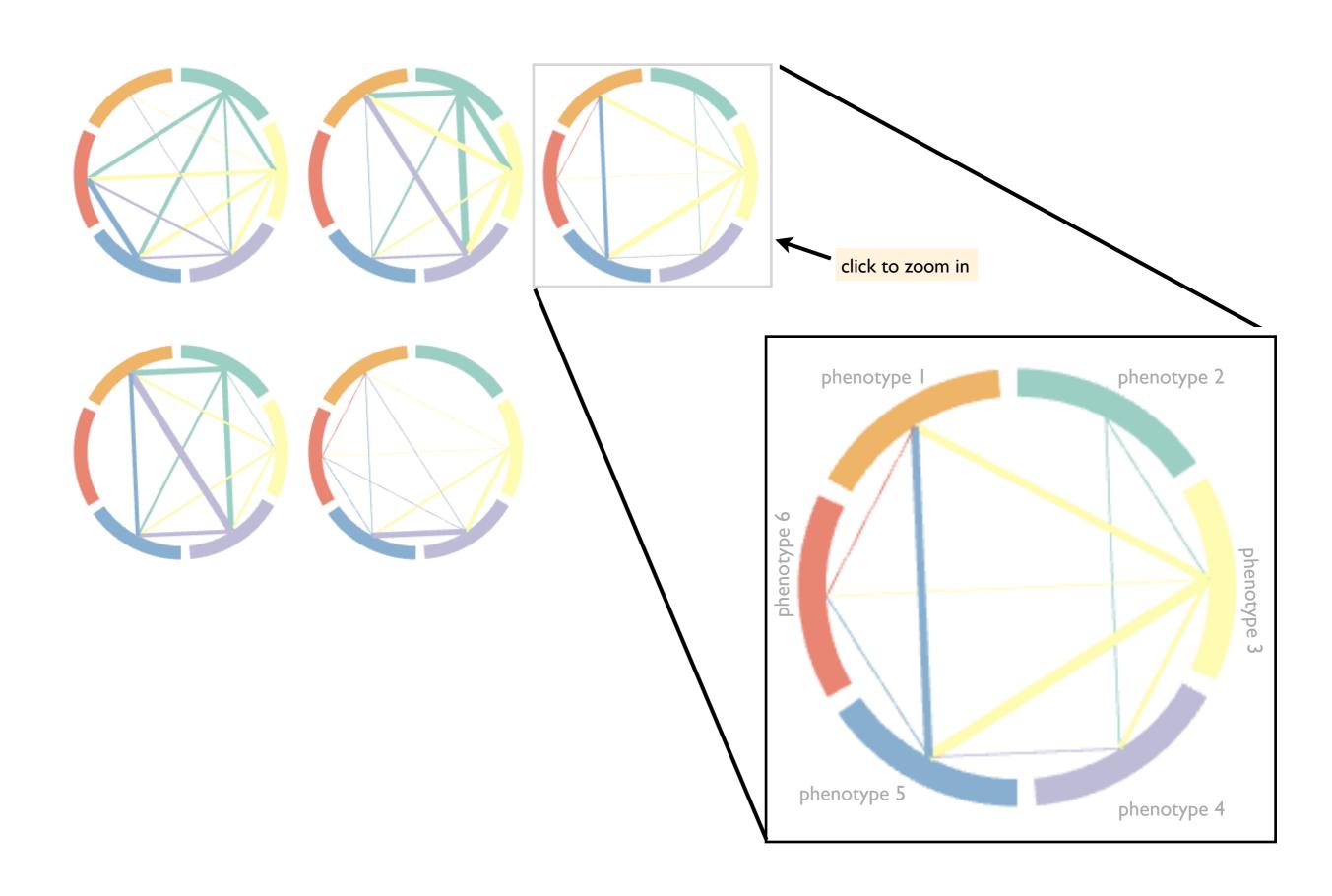

#### Heat map mode

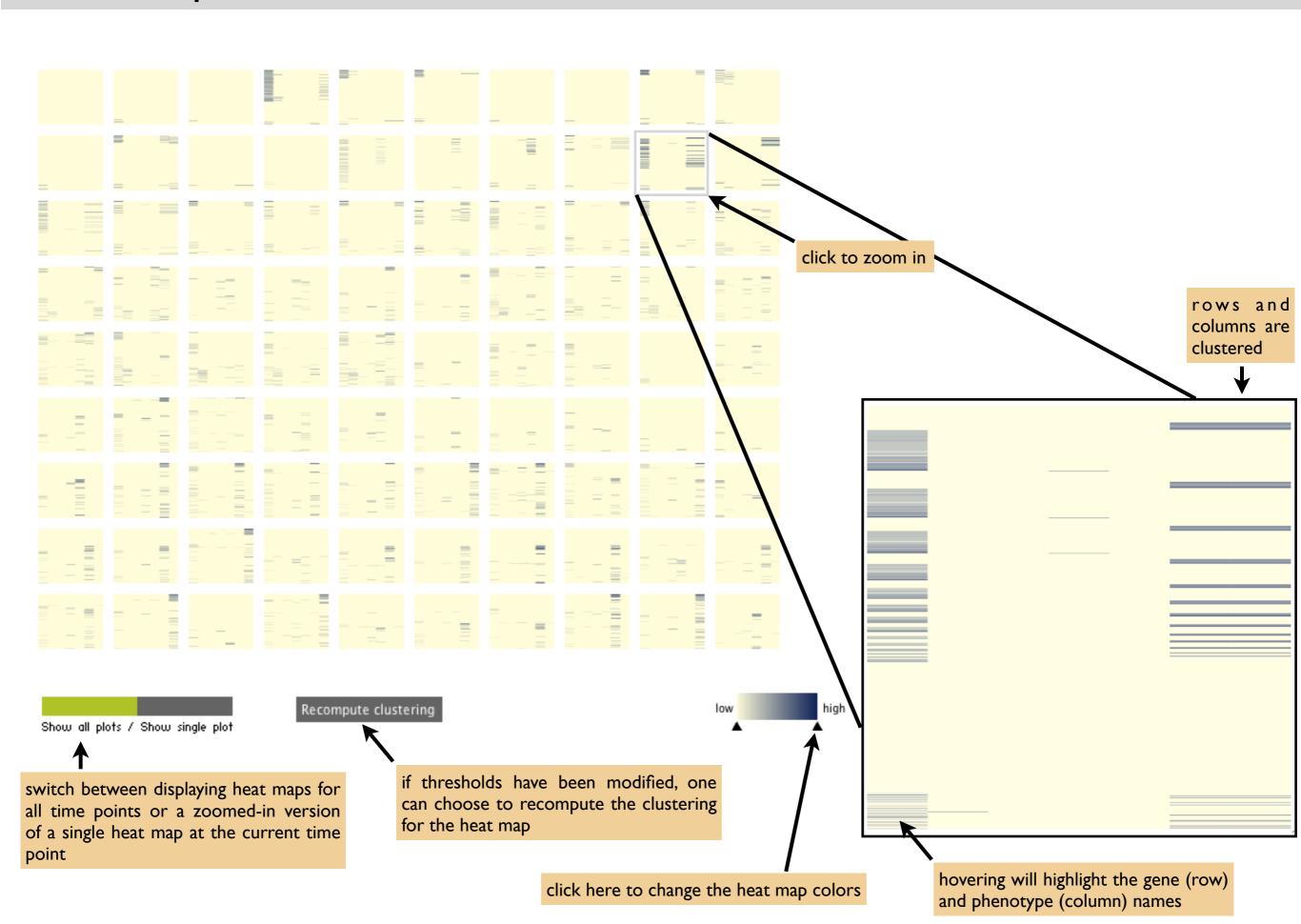

# Line plot mode

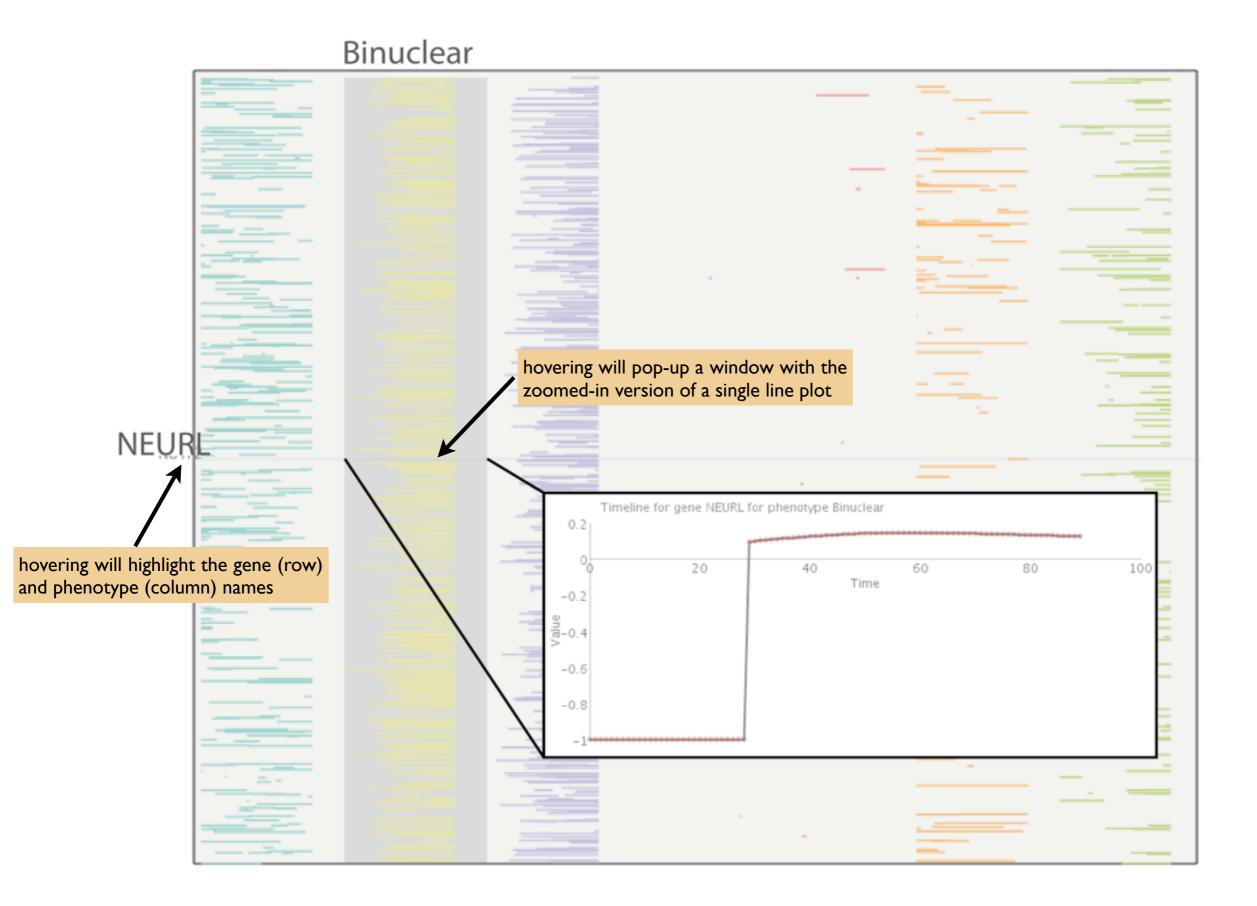

#### Loading and displaying networks

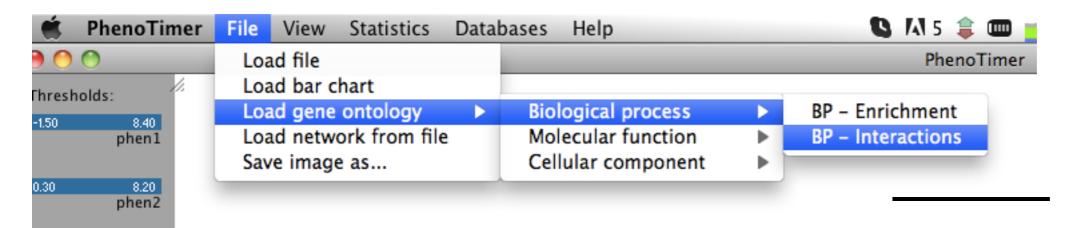

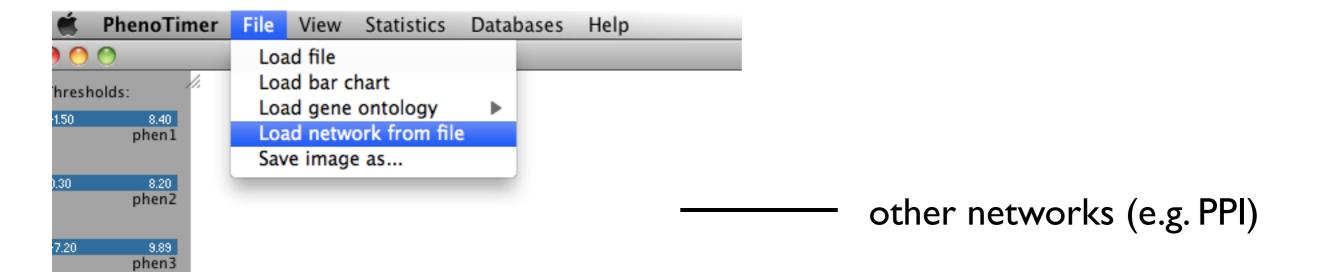

GO networks

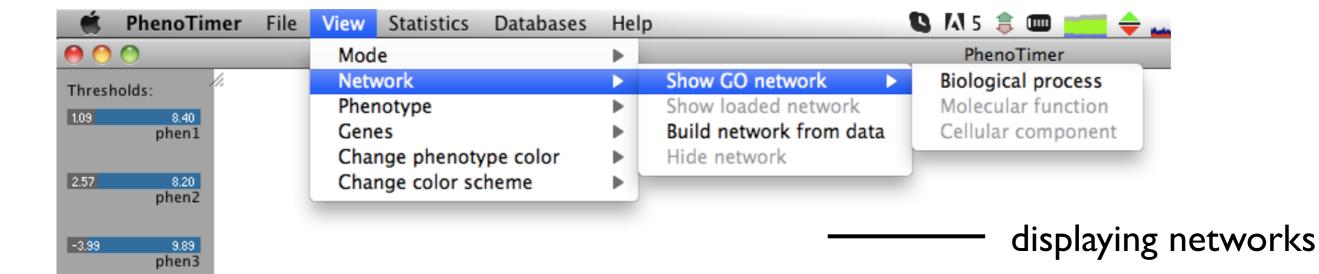

# Loading networks: retrieving network from STRING database

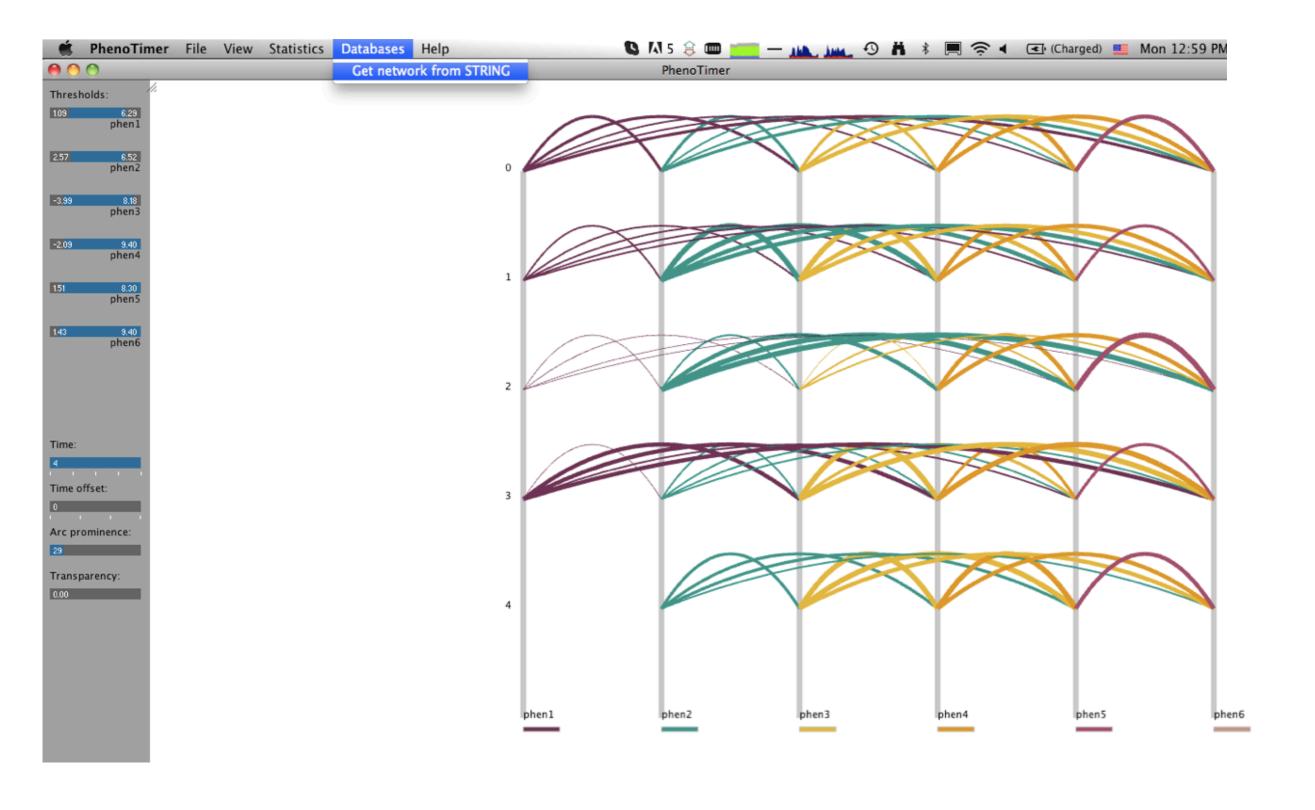

## Loading networks: retrieving network from STRING database

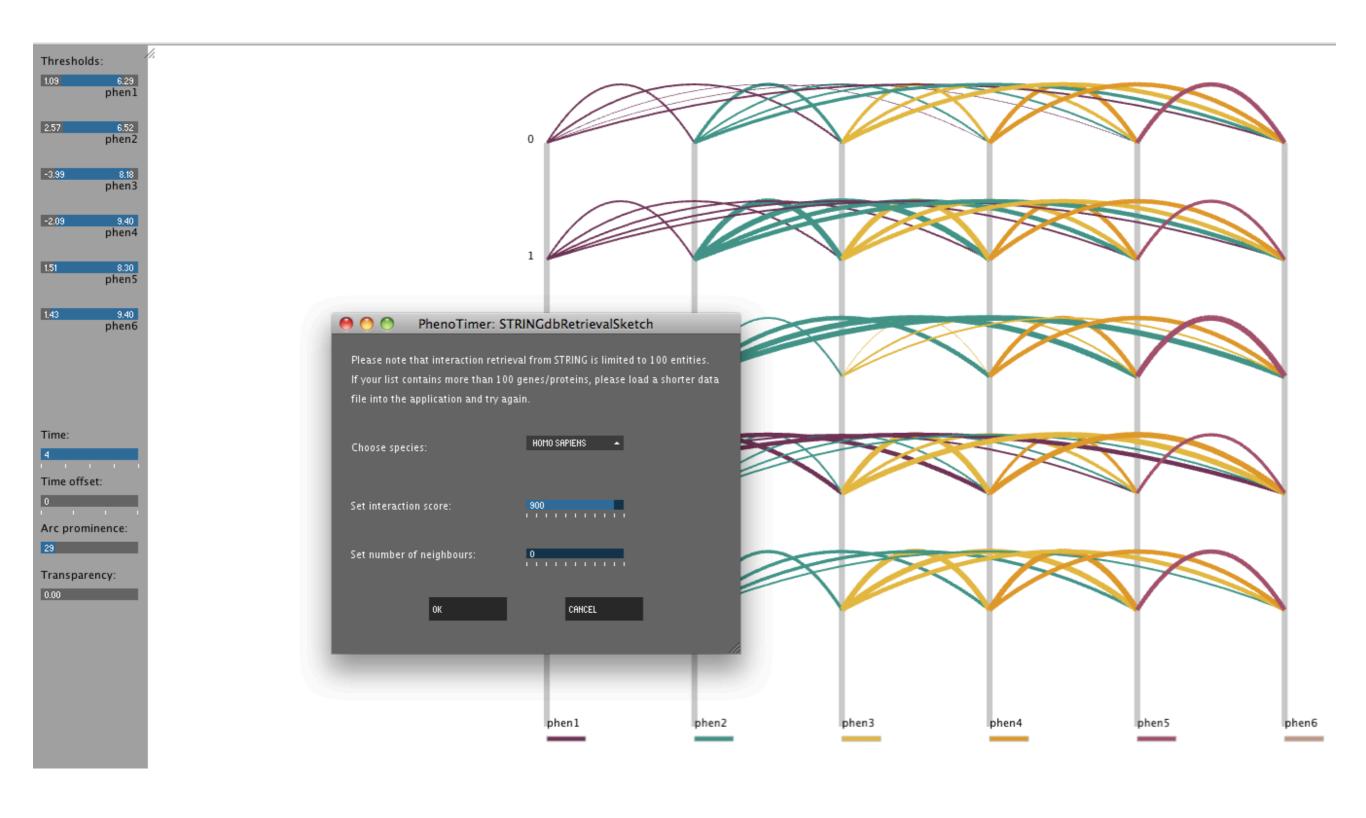

## Dynamic network construction and highlighting

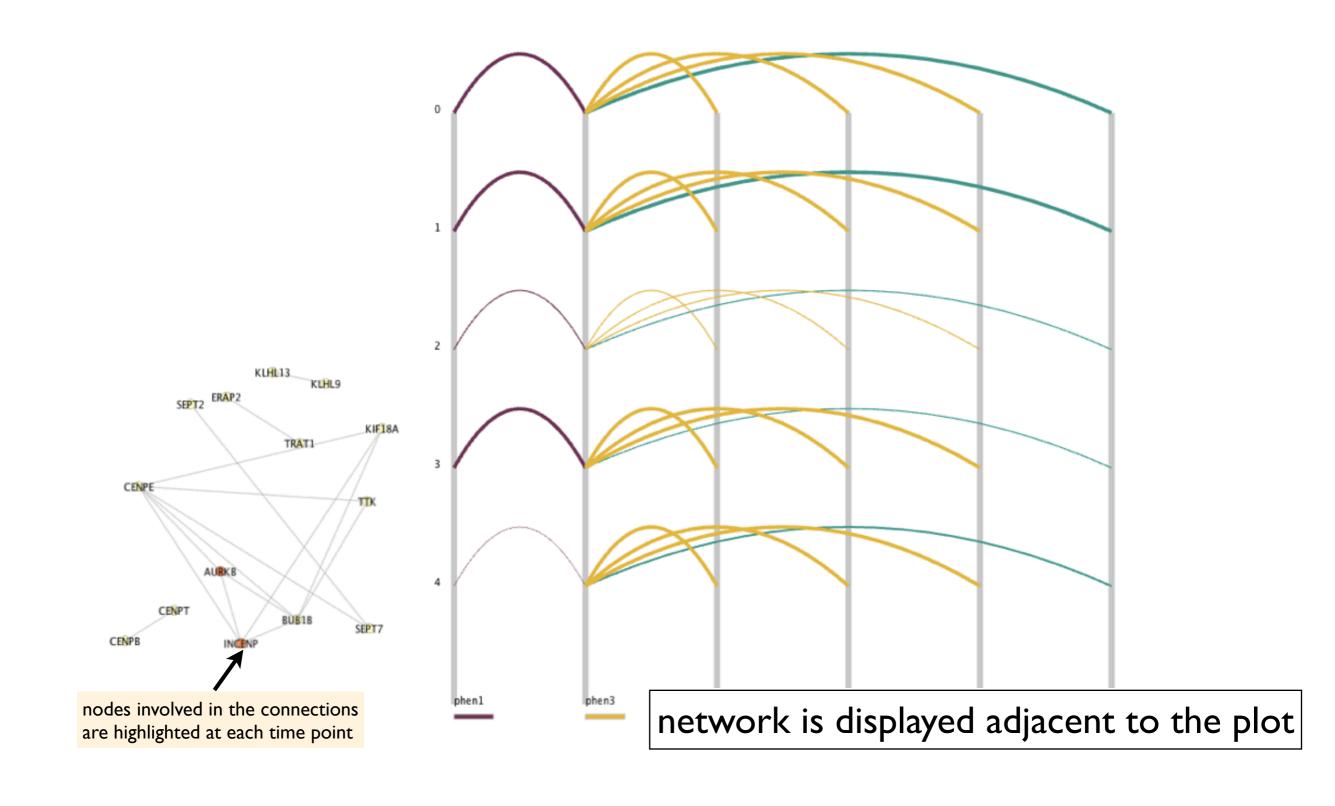

## Loading a bar chart

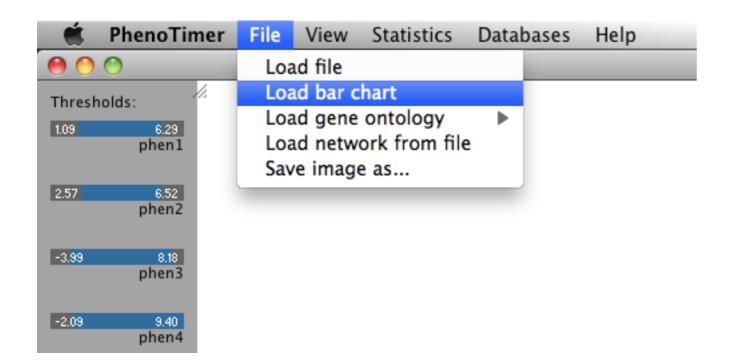

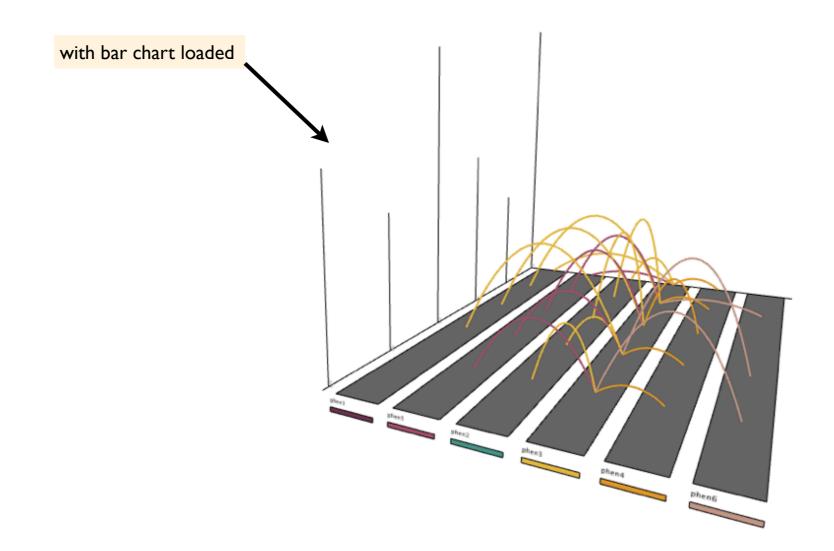

## Show connections to a single phenotype (or to all)

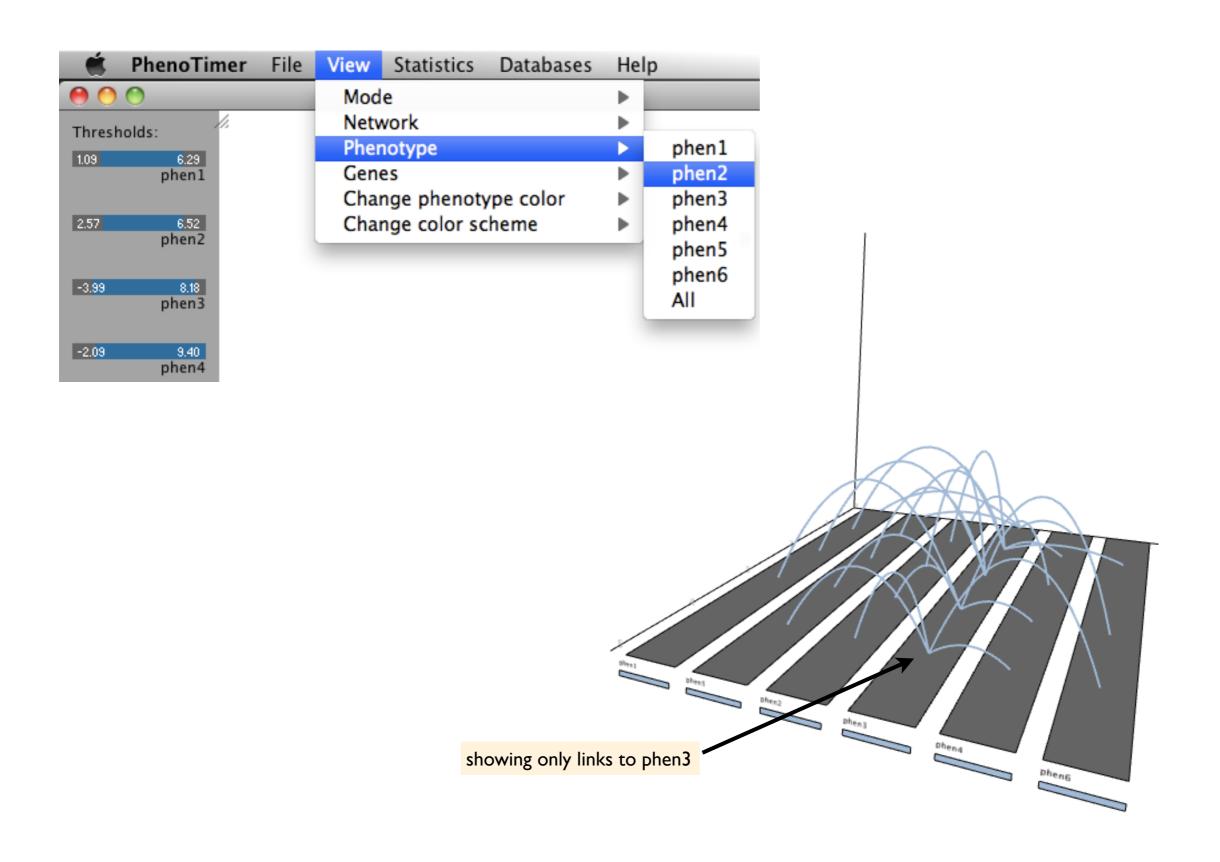

# Changing the arc colors for a phenotype of choice

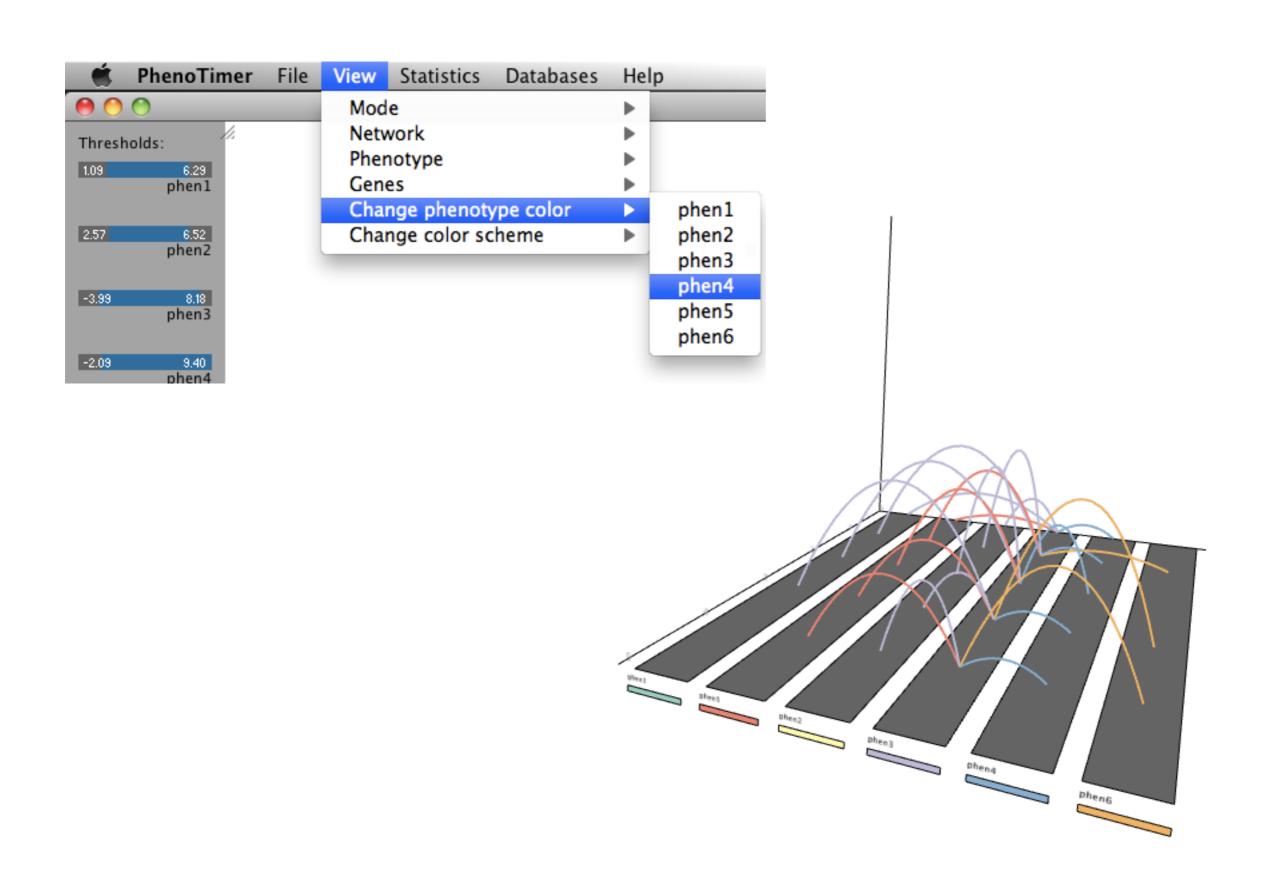

## Changing the color scheme for all arcs and phenotypes

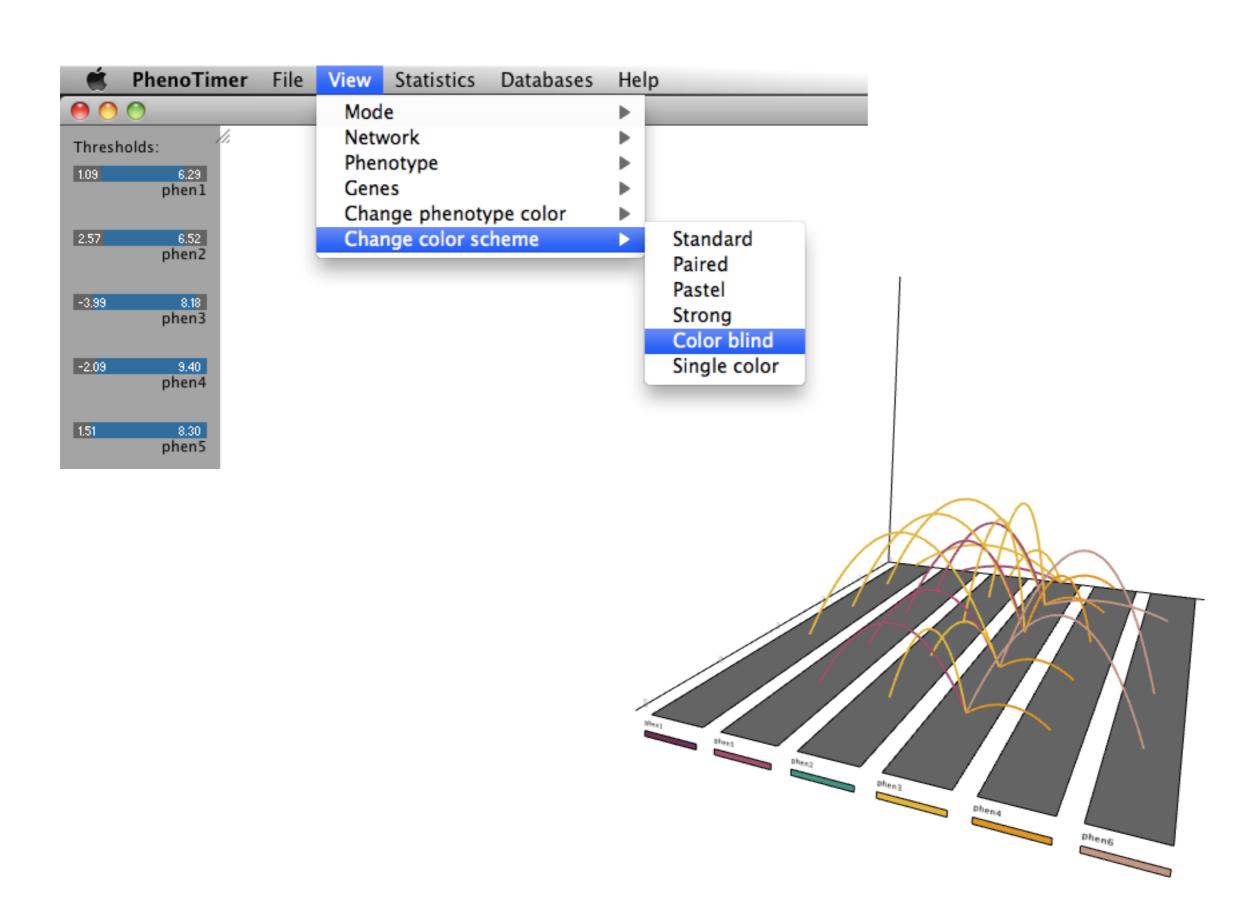

# Saving plot images

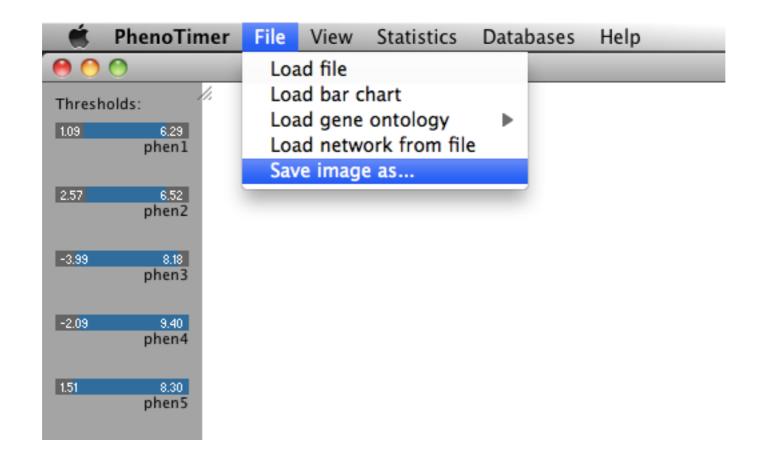

## Getting help

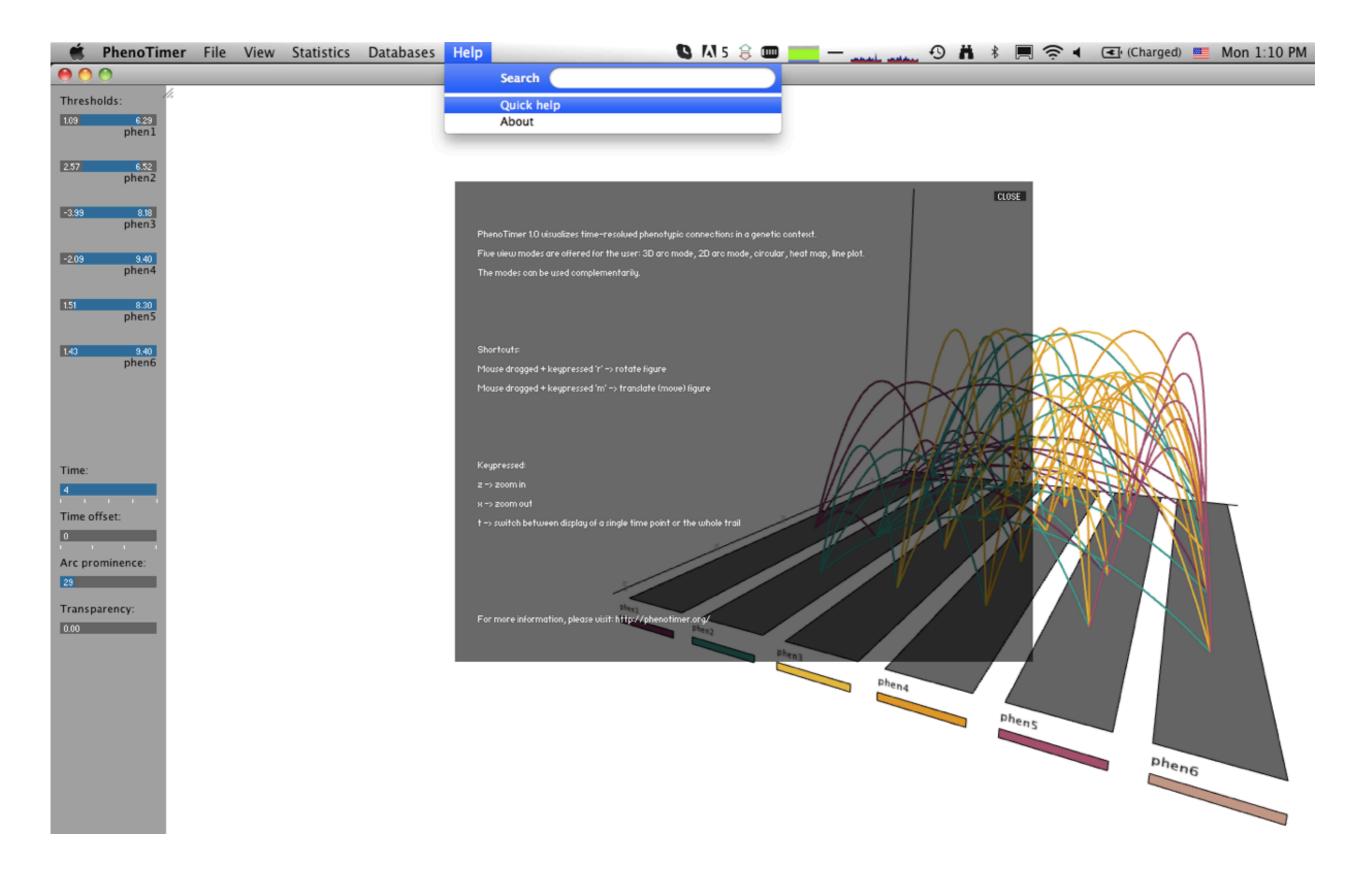

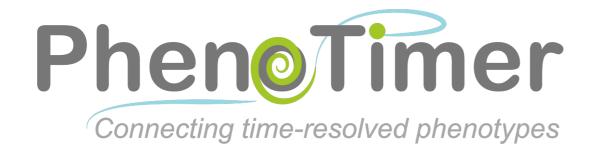

#### For questions or comments, contact us at: secrier@embl.de

Developer: Maria Secrier

Supervisor: Reinhard Schneider

© 2013 EMBL Heidelberg ALL RIGHTS RESERVED

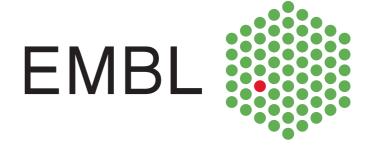